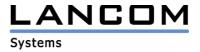

# Information regarding

## **LANtools Version 3.36**

## for LANCOM Router and Wireless LAN Access-Points

Copyright (c) 2002-2004 LANCOM Systems GmbH, Würselen (Germany)

LANCOM Systems GmbH does not take any guarantee and liability for software not developed, manufactured or distributed by LANCOM Systems GmbH, especially not for shareware and other extraneous software.

LANCOM Systems GmbH Adenauerstrasse 20 / B2 52146 Würselen Germany

Internet: http://www.lancom.de

29.04.2004, SThoss

## **Table of contents**

- 1. Introduction
- 2. New features, modifications and history

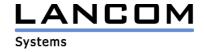

#### 1. Introduction

The LANtools, consisting of LANconfig and LANmonitor, serve for the administration of all Wireless LAN Access Points and Routers. The at a time latest LANtools version is available for all LANCOM products and is available free of charge for dowload from LANCOM Systems.

This document describes the innovations within LANtools version 3.36 as well as the modifications from version 3.22.

## LANtools modifications from 3.32.0012/0012 -> 3.36.0006/0003

#### Corrections/modifications:

#### **LANmonitor:**

- The total number of VPN connections is being displayed on one device.
- If an error is being cleared in the LANmonitor, the display of other possible LANmonitor programs, which survey the affected device is also being actualized.
- Manual disconnection in use of static channel bundling is possible.
- faulty adjustment of downstream rate at the DSLoL-Interface dialog has been corrected.

## LANtools modifications from 3.22.0005/0002 -> 3.32.0012/0012

#### **New features:**

## LANconfig:

- Multiple devices now can be configured (also via data communication) in parallel.
- The new event protocol with the equipment care indicates procedures and errors to individual errors actions.
- The LANtools were extended by the resources management for data communication connections. The number of parallel data communication connections can be limited under the menu item options / extras .
- Current actions (e.g. examining equipment) can be stopped over the context menu and/or the Stop button in the menu bar.
- With the devices, which are attainable via data communications, the device name is deposited in the generated data communications connection of the data communications network. Like that an allocation of the data communication entries is possible.

### **LANmonitor:**

- Additional equipment information (like e.g. the MAC address) is shown in the LANmonitor.
- Activity reports (connection information, firewall, WLAN clients etc..) can now be stored now in the LANmonitor per equipment or indicated in a window.

#### Corrections/modifications:

## **LANmonitor**:

- In case the window of the firewall event notification is always shown in the foreground, this does not anymore lead the program to crash.
- All clients which are logged on to the access are displayed, even if these work in different frequency bands.